## Package 'ImpactEffectsize'

July 18, 2020

Type Package Title Calculation and Visualization of the Impact Effect Size Measure Description A non-parametric effect size measure capturing changes in central tendency or shape of data distributions. The package provides the necessary functions to calculate and plot the Impact effect size measure between two groups. Version 0.6.0 Author Jorn Lotsch[aut,cre], Alfred Ultsch[aut] Maintainer Jorn Lotsch <j.loetsch@em.uni-frankfurt.de> LazyData true Imports caTools, matrixStats, parallelDist, methods, stats, graphics, Rcpp Suggests testthat **Depends**  $R (= 3.5.0)$ License GPL-3 RoxygenNote 6.1.1 LinkingTo Rcpp NeedsCompilation yes Repository CRAN Date/Publication 2020-07-18 17:22:05 UTC

### R topics documented:

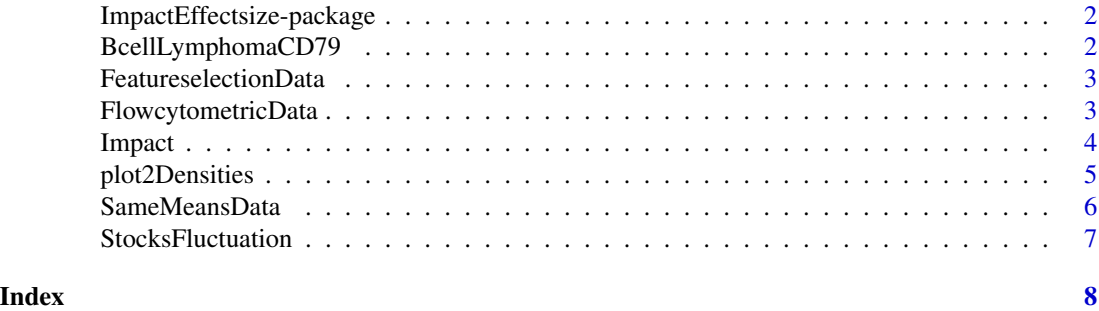

<span id="page-1-0"></span>ImpactEffectsize-package

*ImpactEffectsize-package*

#### Description

Calculation and visualization of the Impact effect size measure. A non-parametric effect size measure capturing changes in central tendency or shape of data distributions for feature selection preceding machine-learning. The package provides the necessary functions to calculate and plot the Impact effect size measure between two groups.

#### References

Lotsch, J., and Ultsch, A. (2019): Impact – An R Package for calculation and visualisation of the Impact distance and data distribution-shape based effect size measure.

BcellLymphomaCD79 *Example data of bimodal CD79 expression.*

#### Description

Data set of CD79 expression in patients with B lymphoma (class 1) and in controls (class 2).

#### Usage

```
data("BcellLymphomaCD79")
```
#### Details

Size 258429 x 2 , Dimensions 1, stored in BcellLymphomaCD79\$Data

Classes 2, stored in BcellLymphomaCD79\$Classes

#### Examples

```
data(BcellLymphomaCD79)
str(BcellLymphomaCD79)
```
<span id="page-2-0"></span>FeatureselectionData *Example data with two groups and the Impact effet size measure.*

#### Description

Dataset with 2 classes and 20 variables that allow class separation at varous degrees of difficulty.

#### Usage

```
data("FeatureselectionData")
```
#### Details

Size 2000 x 20 , Dimensions 1, stored in FeatureselectionData\$Var0001,...,FeatureselectionData\$Var0020 Classes 2, stored in FeatureselectionData\$Classes

#### Examples

```
data(FeatureselectionData)
str(FeatureselectionData)
```
FlowcytometricData *Example data of hematologic marker expression.*

#### Description

Data set of 8 flow cytometry-based lymphoma makers from 1,494 cells from healthy subjects (class 1) and 1,302 cells from lymphoma patients (class 2).

#### Usage

```
data("FlowcytometricData")
```
#### Details

Size 2796 x 9, Dimensions 1, stored in FlowcytometricData\$\$[CD3, CD4, CD8, CD11, CD19, CD103, CD200, IgM] Classes 2, stored in FlowcytometricData\$Classes

#### Examples

```
data(FlowcytometricData)
str(FlowcytometricData)
```
<span id="page-3-0"></span>

#### Description

Calculates the Impact effect size measure that is based on the group distance and the difference in the shape of the data distribution between two groups.

#### Usage

```
Impact(Data, Cls, PlotIt = FALSE, pde = TRUE,
 col = c("red", "blue"), meanLines = FALSE, medianLines = FALSE, ...)
```
#### Arguments

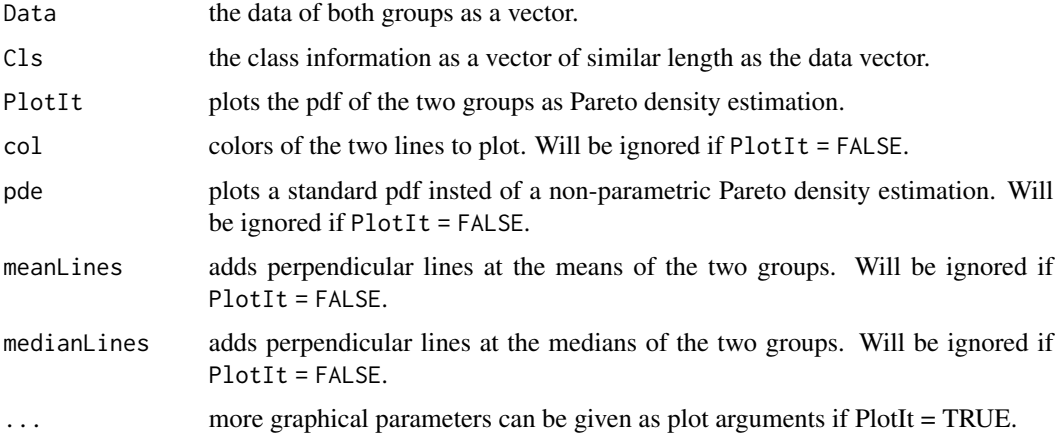

#### Value

Returns a list of value incuding the main result and intermediate results.

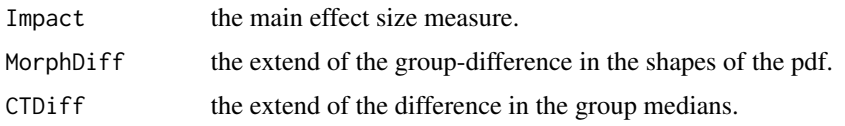

#### Author(s)

Jorn Lotsch and Alfred Ultsch

#### References

Lotsch, J., and Ultsch, A. (2019): ImpactEffectsize – an R Package for calculation and visualisation of the Impact distance and shape based effect size measure.

#### <span id="page-4-0"></span>plot2Densities 5

#### Examples

```
## example 1
data("FeatureselectionData")
ImpactSize <- Impact(FeatureselectionData$Var0011, FeatureselectionData$Classes)$Impact
plot2Densities(Data = FeatureselectionData$Var0011, Cls = FeatureselectionData$Classes,
               xlab = "Variable", ylab = "Density")
## example 2
data("BcellLymphomaCD79")
data("FeatureselectionData")
data("FlowcytometricData")
data("SameMeansData")
data("StocksFluctuation")
```
plot2Densities *Plotting the propability densitiy functions of two groups*

#### Description

plots the pdf of the two groups as Pareto density estimation.

#### Usage

```
plot2Densities(Data,Cls,col=c("red","blue"), pde=TRUE,
meanLines=FALSE,medianLines=FALSE,...)
```
#### Arguments

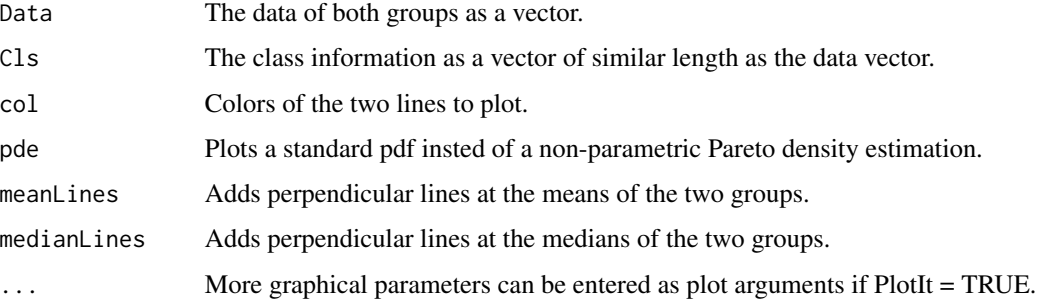

#### Author(s)

Jorn Lotsch and Alfred Ultsch

#### References

Lotsch, J., and Ultsch, A. (2019): Impact – an R Package for calculation and visualisation of the Impact distance and shape based effect size measure.

#### Examples

```
## example 1
nrPerClass = 100
SampleImpact = c()SampleClasses = rep(c(1,2), each=nrPerClass)
SampleData = matrix(ncol=100, nrow=200)
for(i in 1:100){
 SampleVector = c(rnorm(nrPerClass, 1, 5),
              rnorm(nrPerClass, i, 5))
 SampleData[,i] = SampleVector
 SampleImpact[i] = Impact(SampleVector, SampleClasses)$Impact
}
plot(SampleImpact, type='l', main=("Impact: \nIncreasing difference in means"))
```
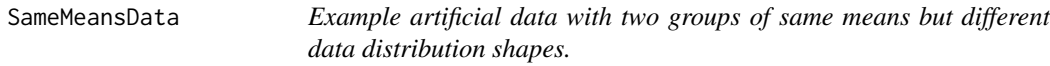

#### Description

Dataset with 2 classes six variables were both classes have the same means but different shapes of the distribution.

#### Usage

```
data("SameMeansData")
```
#### Details

Size 2000 x 7, Dimensions 1, stored in SameMeansData\$NOchangeInMandS, ..., SameMeansData\$NegChi2andGauss Classes 2, stored in SameMeansData\$Classes

#### Examples

```
data(SameMeansData)
str(SameMeansData)
```
<span id="page-5-0"></span>

<span id="page-6-0"></span>StocksFluctuation *Example data of stock fluctuation.*

#### Description

Data set of Log ratios of daily changes of n =5,522 for 10 German stocks with low fluctuation (class 1) or high fluctuation (class 2).

#### Usage

```
data("StocksFluctuation")
```
#### Details

Size 5522 x 2, Dimensions 1, stored in StocksFluctuation\$logFluctuation Classes 2, stored in StocksFluctuation\$Classes

#### Examples

data(StocksFluctuation) str(StocksFluctuation)

# <span id="page-7-0"></span>Index

∗ Gini's mean difference ImpactEffectsize-package, [2](#page-1-0) ∗ Impact Impact, [4](#page-3-0) ImpactEffectsize-package, [2](#page-1-0) plot2Densities, [5](#page-4-0) ∗ effect size Impact, [4](#page-3-0) ImpactEffectsize-package, [2](#page-1-0)

BcellLymphomaCD79, [2](#page-1-0)

FeatureselectionData, [3](#page-2-0) FlowcytometricData, [3](#page-2-0)

Impact, [4](#page-3-0) ImpactEffectsize-package, [2](#page-1-0)

plot2Densities, [5](#page-4-0)

SameMeansData, [6](#page-5-0) StocksFluctuation, [7](#page-6-0)